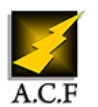

# **CREER DES IMAGES AVEC MIDJOURNEY**

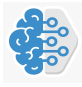

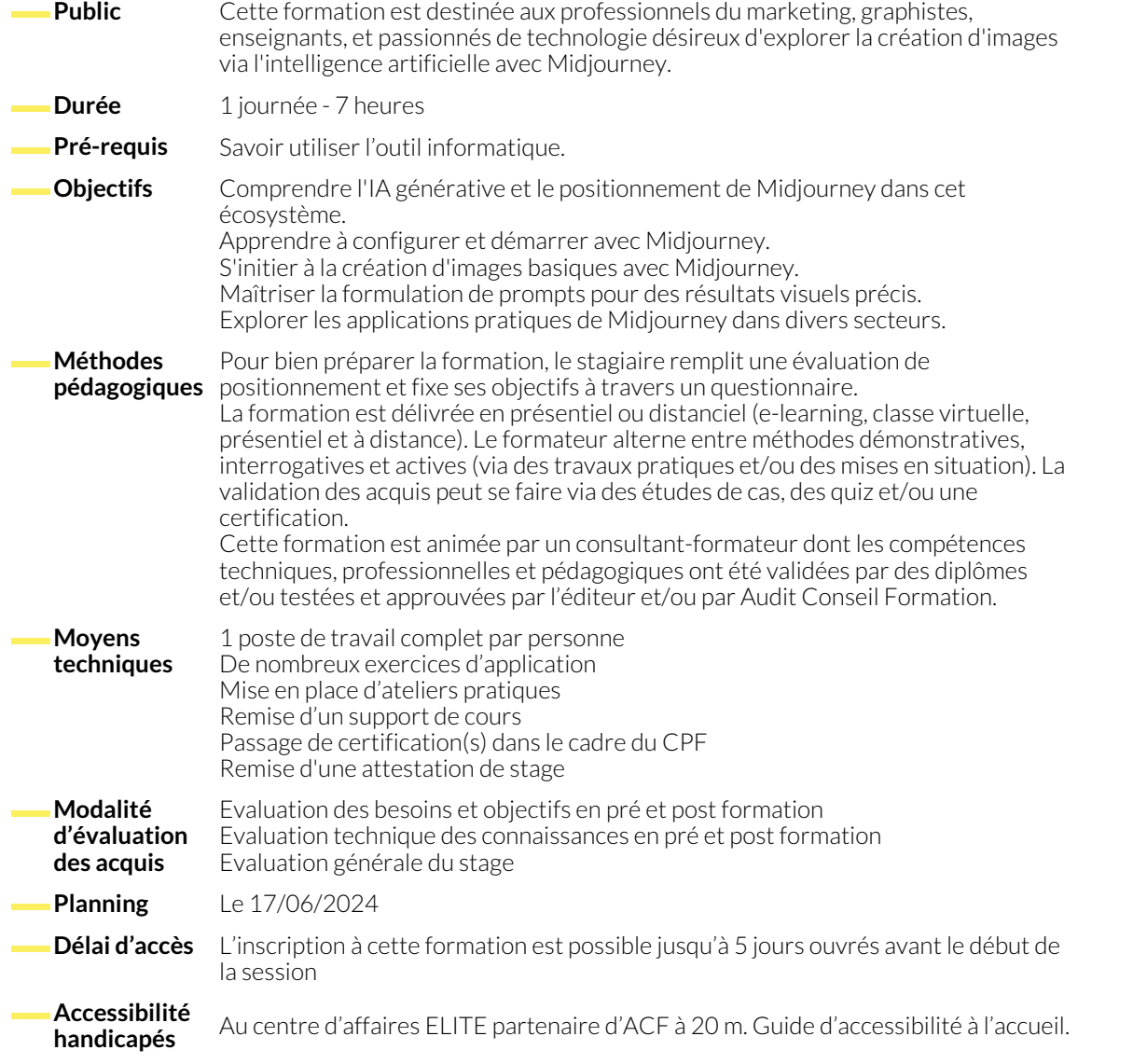

# **1. INTRODUCTION À MIDJOURNEY ET À L'IA GÉNÉRATIVE**

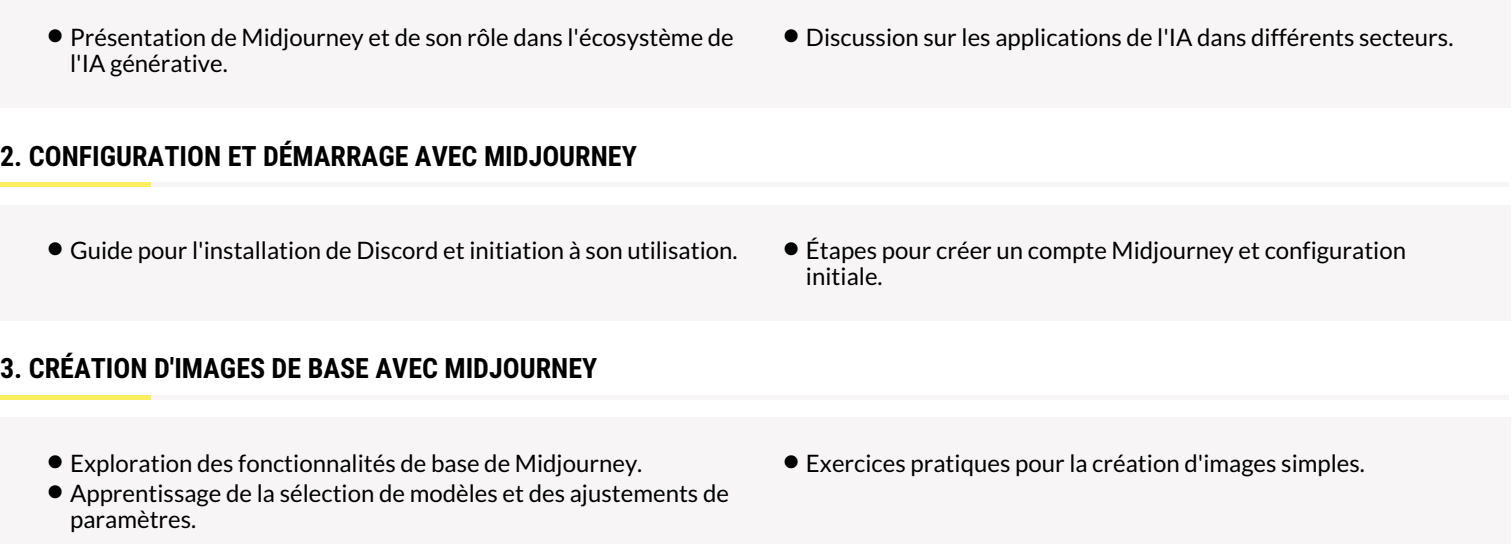

# **4. FORMULATION EFFICACE DE PROMPTS**

### **5. APPLICATIONS PRATIQUES DE MIDJOURNEY**

● Exploration des utilisations de Midjourney dans le marketing, le design, l'éducation, etc.

# **6. CONCLUSION ET PERSPECTIVES D'UTILISATION PROFESSIONNELLE**

- Récapitulatif des compétences acquises.
- Discussion sur l'intégration de Midjourney dans les pratiques professionnelles des participants.
- Évaluation des acquis et remise des certificats de compétences.

## **NOUS CONTACTER**

**Siège social Centre de formation** 16, ALLÉE FRANÇOIS VILLON 38130 ÉCHIROLLES

**Téléphone E-mail**

#### **Suivez-nous sur les réseaux sociaux, rejoignez la communauté !**

87, RUE GÉNÉRAL MANGIN 38000 GRENOBLE

04 76 23 20 50 - 06 81 73 19 35 contact@audit-conseil-formation.com

● Études de cas et exemples concrets.

in ACF Audit Conseil Formation **CONSECT AUGE ACT ACT ACF** ACFauditconseilformation

● Techniques pour rédiger des prompts clairs et précis. ● Ateliers pratiques sur la création d'images via des prompts variés.